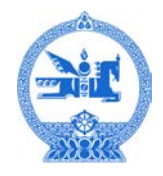

## **ЧИНГЭЛТЭЙ ДҮҮРГИЙН 15 ДУГААР ХОРООНЫ ЗАСАГ ДАРГА**

Жаргалантын гудамж, 15 дугаар хороо, Чингэлтэй дүүрэг, Улаанбаатар хот, 15110 Утас: (976) 7724 1915 Цахим шуудан: 15kroroo@chingeltei.gov.mn

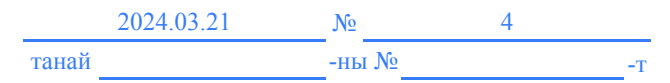

 $\overline{\phantom{a}}$ ЧИНГЭЛТЭЙ ДҮҮРГИЙН ЗАСАГ ДАРГЫН  $\overline{\phantom{a}}$ ТАМГЫН ГАЗРЫН ТӨЛӨВЛӨЛТ, ГҮЙЦЭТГЭЛИЙН УДИРДЛАГЫН ХЭЛТЭСТ

Иргэдийн чөлөөт цагаа зөв боловсон өнгөрүүлэх, спортоор хичээллэх нөхцөлийг хангах зорилготой тус хорооны Жаргалантын 30-490 тоот хашааны баруун талд байрлах талбайд бичил цэцэрлэгт хүрээлэн байгуулах саналтай байгаа тул улсын төсөвт суулгаж, өгнө үү

Хавсралт 2 хуудастай.

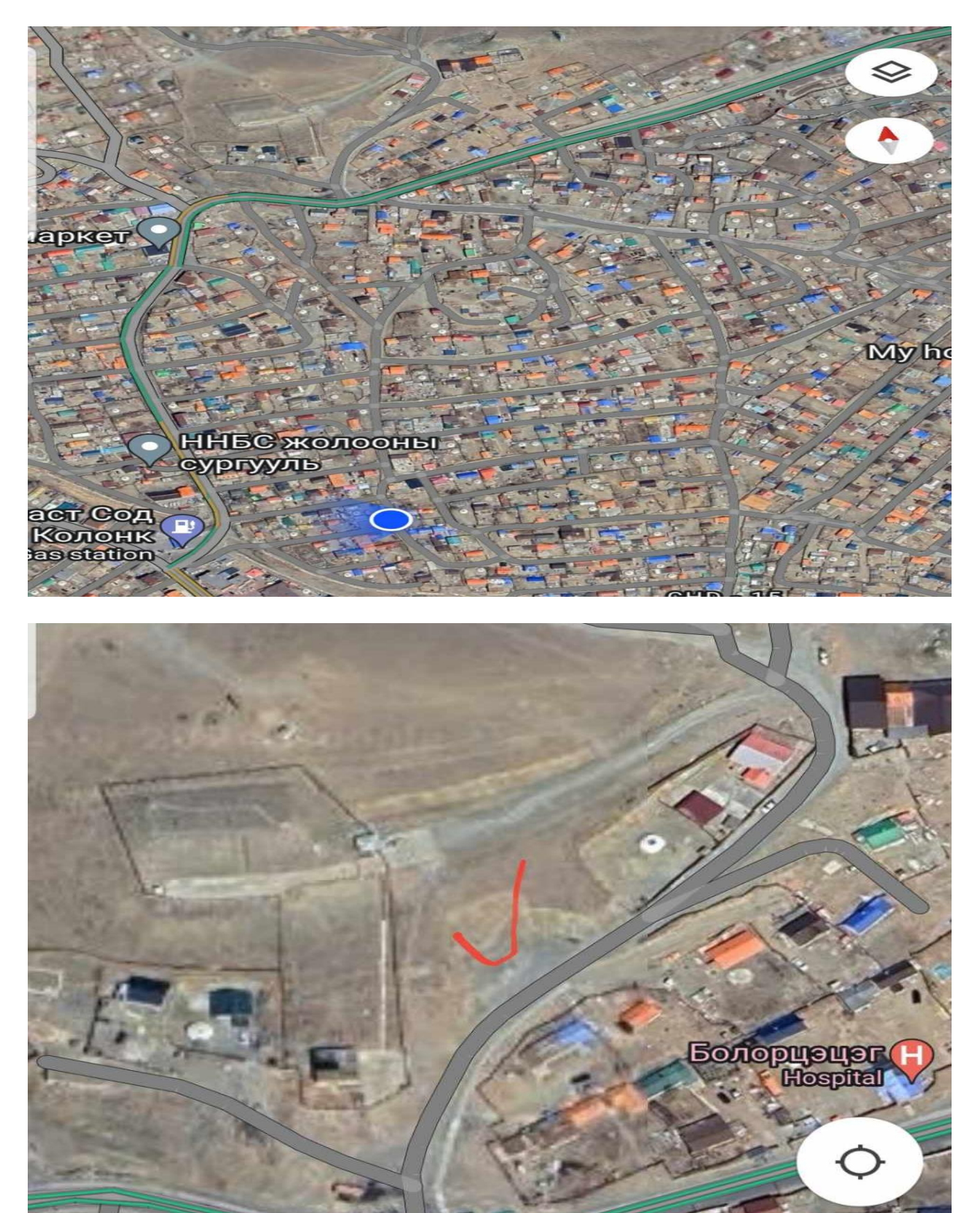

Бичил цэцэрлэгт хүрээлэн байгуулах газрын зураг

## Бичил цэцэрлэгт хүрээлэн байгуулахтай холбоотой хийгдэх ажлууд

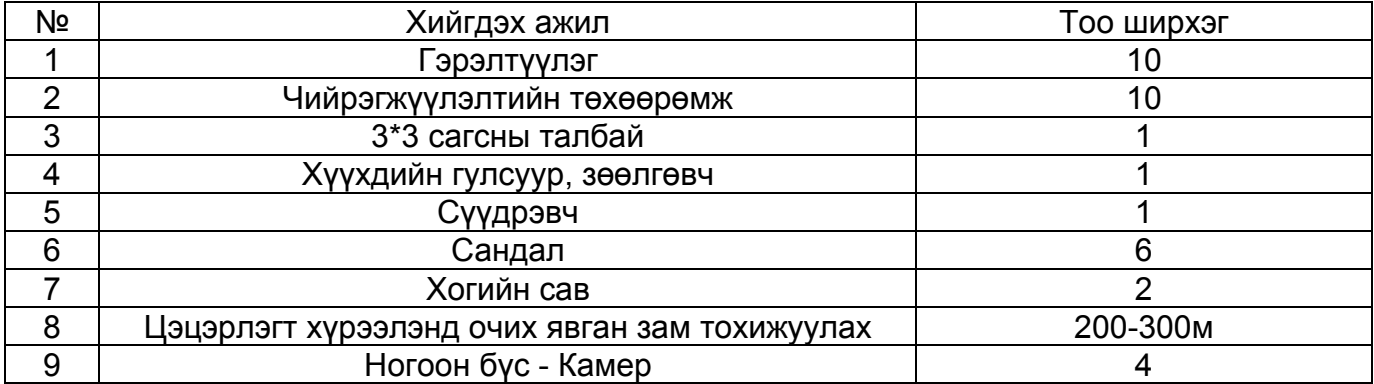

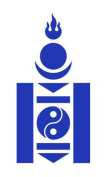

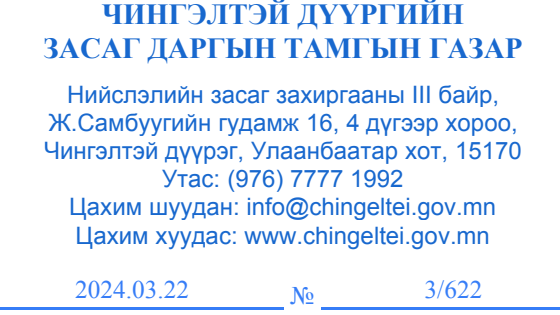

Г Мэдээлэл хүргүүлэх тухай

танай  $\frac{m}{2}$ -ны  $\frac{N_2}{N_1}$ 

Монгол улсын төсвийн хөрөнгөөр 2024 онд санхүүжих төсөл, арга хэмжээ, барилга байгууламжийн жагсаалтын XII.1.96 "Ногоон гудамж дэд бүтэц /Улаанбаатар, Чингэлтэй дүүрэг/" төсөл арга хэмжээг Чингэлтэй дүүргийн 15 дугаар хорооны нутаг дэвсгэрт Жаргалантын 30-490 тоот хашааны баруун талд байрлах талбайд бичил цэцэрлэгт хүрээлэн байгуулах тохижилтын ажил хийлгэхээр төлөвлөж байгаа тул мэдээллийг хүргүүлэв.

-т

┑

1 дүгээр хавсралт: 15 дугаар хорооны санал, 1 хуудастай.

2 дугаар хавсралт: Байршлын зураг, 2 хуудастай.